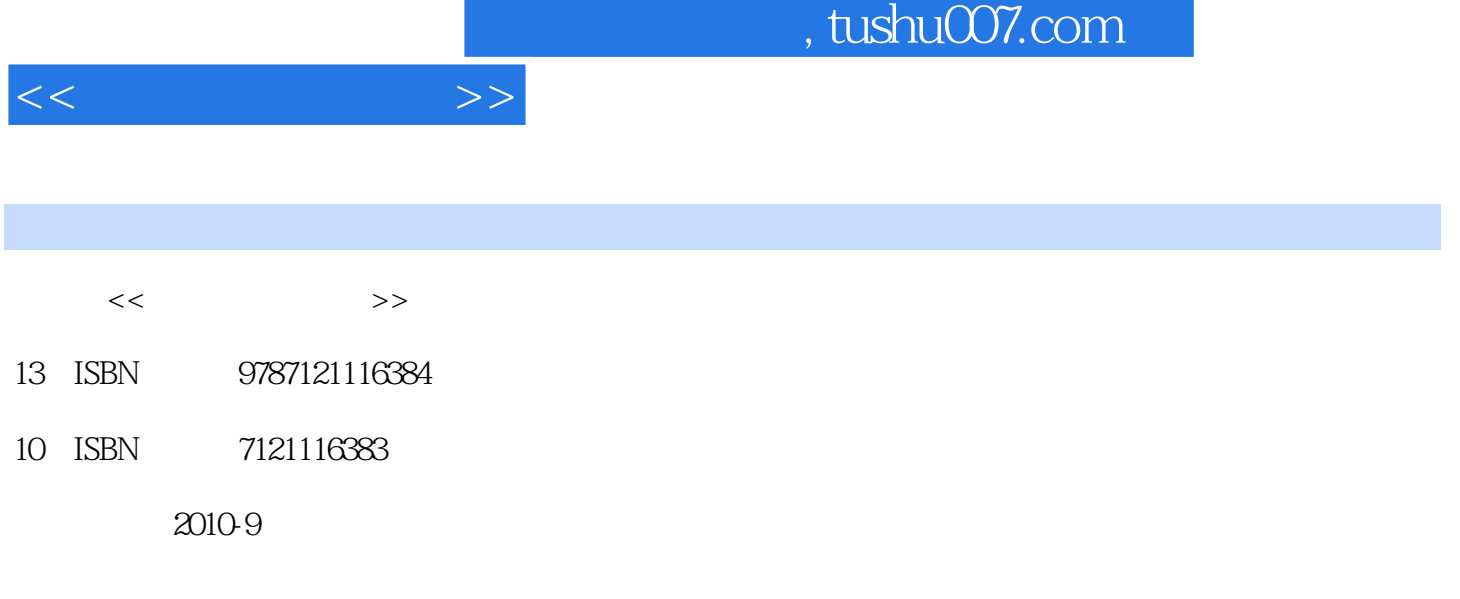

页数:264

PDF

更多资源请访问:http://www.tushu007.com

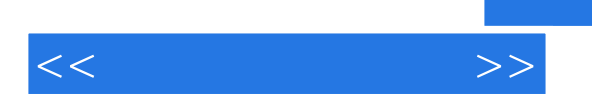

 $\frac{1}{2}$  , where  $\frac{1}{2}$  , where  $\frac{1}{2}$  , where  $\frac{1}{2}$  , where  $\frac{1}{2}$  , where  $\frac{1}{2}$  , where  $\frac{1}{2}$  , where  $\frac{1}{2}$  , where  $\frac{1}{2}$  , where  $\frac{1}{2}$  , where  $\frac{1}{2}$  , where  $\frac{1}{2}$  , where  $\frac{1$ 

GIS Avatar

Practice Makes Perfect!

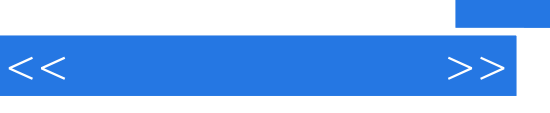

 $3$ 

Part 1 METHODOLOGIES & SKILLSChapter 1 How to Make a Research Presentation 1.1 When Do We Need to Make a Presentation? 1.2 The Structure of a Presentation 1.3 Sample 1.4 Pay Attention 1.5 Practical Tricks Exercises Appendix I Appendix II Appendix IIIChapter 2 How to Write a Scientific Paper 2.1 The Clear Structure of a Scientific Paper 2.2 Abstract 2.3 Introduction and Conclusion1 2.4 Main Body of a Paper 2.5 Reference 2.6 Useful Tricks Exercises Appendix I Appendix IIChapter 3 How to Write a Ph.D. Master Thesis 3.1 The Common Structure of a Thesis 3.2 Cover Page 3.3 Abstract 3.4 Acknowledgements 3.5 Table of Contents and List of FiguresTables 3.6Chapters 3.7 List of Publications 3.8 Bibliography Exercises Appendix I Appendix IIChapter 4 How to Attend an International Conference 4.1 Purpose 4.2 Call for Paper (CFP) 4.3 Write and Submit a Paper to an International Conference 4.4 Notification of Acceptance 4.5 Apply for a Visa 4.6 Present a Paper Exercises Appendix Appendix IIChapter 5 How to Submit a Paper to a Top JournalTransaction 5.1 Prepare and Submit 5.2 Submission Confirmation 5.3 Paper Decision 5.4 Reviewer s Comments 5.5 Revise and Submit the Final Paper Exercises Appendix I Appendix IIChapter 6 How to Search for Information on the Internet 6.1 Search Sites 6.2 Full Text Access 6.3 Database Index4 Exercises Appendix I Appendix IIChapter 7 How to Select a Research Subject 7.1 Follow Your Interest 7.2 Attend to New Theory or Technology 7.3 Think Independently 7.4 Search Literature Extensively 7.5 Interdisciplinary Research Provides New Opportunity Exercises AppendixPart 2 NEW TECHNOLOGIESChapter 8 Geographic Information System (GIS) 8.1 What is GIS? 8.2 GIS Technology 8.3 Feature of GIS 8.4 The Future of GIS Exercises AppendixChapter 9 Communication by Avatars 9.1 What is Avatar? 9.2 Purpose 9.3 Technology 9.4 Challenges and Emerging Trends 9.5 Summary Exercises AppendixChapter 1 Natural Language Processing 1.1 What is Natural Language Processing (NLP)? 1.2 Difficulties 1.3 Major Tasks in NLP 1.4 Evaluation of Natural Language Processing6 Exercises AppendixChapter 11 Content-based Image Retrieval 11.1 What is Content-based Image Retrieval? 11.2 Content Comparison Techniques 11.3 Semantic Image Retrieva 11.4 New Media 11.5 Future Directions Exercises AppendixChapter 12 Molecular Dynamics Simulation 12.1 Molecular Dynamics (MD) 12.2 Areas of Application 12.3 Molecular Dynamics Algorithm-Parallel Computing 12.4 Major Software for MD Simulations 12.5 The Aims of Molecular Dynamics Simulation Exercises AppendixChapter 13 OpenGL Technology 13.1 What is OpenGL (Open Graphics Library) Technology? 13.2 Design 13.3 OpenGL Exercises AppendixChapter 14 Distance Learning 14.1 What is Distance Learning? 14.2 Electronic Learning 14.3 Virtual Learning Environment (VLE) Exercises AppendixChapter 15 Semantic Web 15.1 Definition 15.2 Purpose 15.3 Skeptical Reactions 15.4 Components Exercises AppendixChapter 16 Ontology 16.1 Definition 16.2 Components of Ontologies 16.3 Elements 16.4 Ontology Languages Exercises AppendixPart 3 ADVICES & EXAMPLESChapter 17 Ten Rules for a Successful Presentation 17.1 Use the Same Language of the Listener 17.2 Keep SMART 17.3 Plan and Schedule Your Presentation 17.4 Keep It Short and Simple (KISS) 17.5 Make Your Audience Active Instead of Reactive 17.6 Structure Your Thinking and Make It Visible 17.7 Don t Let the Listener Lose His Way 17.8 Use Stimulus 17.9 Use Pictures 17.1 Make the Start Attractive and the End MemorableChapter 18 Promoting International Science and Technology Collaboration 18.1 Introduction 18.2 Studying in Japan as a Foreign Student 18.3 Research Culture in Japan 18.4 Japanese Research Style 18.5 Establishing a Joint Research During a Visiting Stay in Switzerland 18.6 Practical Information on Conducting Research in Japan 18.7 Practical Information on Studying in Japan4 A  $1$  2 34

 $<<$  the set of  $>>$ 

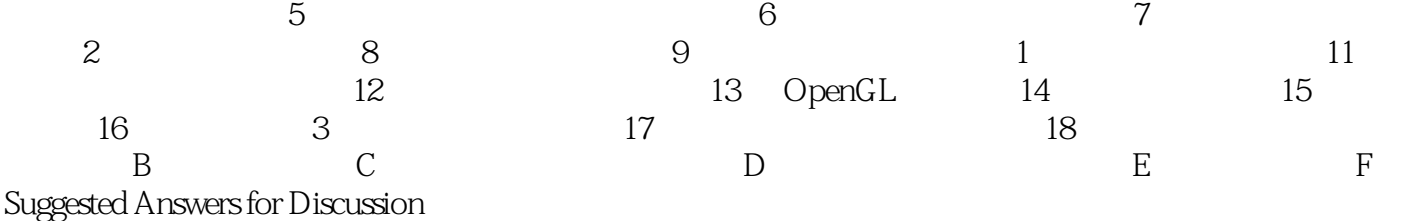

## $,$  tushu007.com

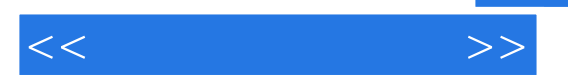

After the acknowledgments should be the various tables of contents, denoting the pagenumbers on which the reader may find every section, subsection, subsubsection, figure, table,appendix, footnote, and semicolon in the thesis.Next comes the first thesis chapter, the introduction, which is judged on the basis of how farback in the past you start. Although the introduction is supposed to enable someone with noknowledge of your field to read and understand your thesis, this is an impossible goal. Instead, simply reference sources such as Rontgen (1896), Galileo 1610, Aristotle -350, or othersimilarly ancient researchers. The idea to get across is that your work, being based on the work ofgreat scientists of the past, must be truly worthwhile. Even though these works have little to do withyour research, your committee isn't going to look up the references.After the introduction come chapters that describe what you did, where you did it, when youdid it, why you did it, and how much more work has to be done before you can obtain defmitiveresults. This last point is usually discussed in the concluding chapter.

 $<<$  the set of  $>>$ 

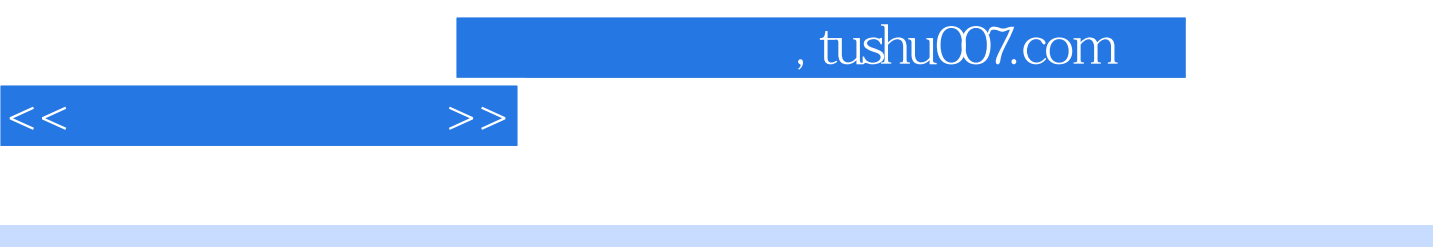

 $(2)$ :

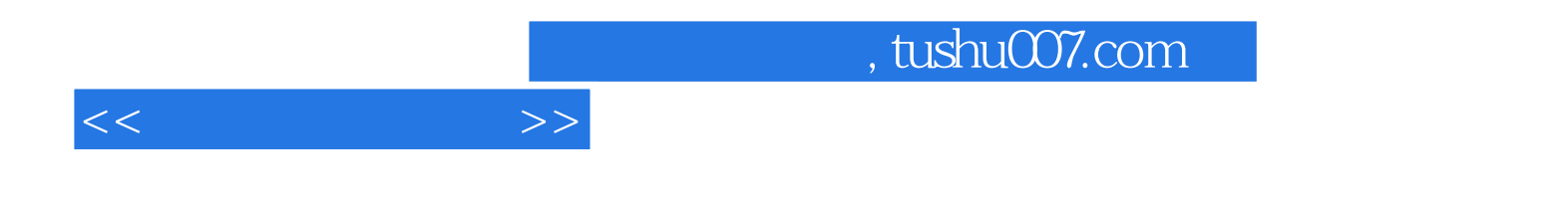

本站所提供下载的PDF图书仅提供预览和简介,请支持正版图书。

更多资源请访问:http://www.tushu007.com